# **НЕУПРАВЛЯЕМИ КОМУТАТОРИ**

# **D-Link 5/8-Port Fast Ethernet Switch GO-SW-5E/ GO-SW-8E**

# **Ръководство за бърза инсталация**

## **ИНСТАЛАЦИЯ НА ПРОДУКТА**

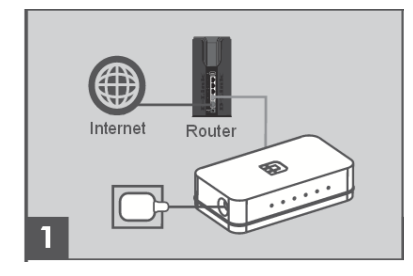

### **1. Свързване на захранващия адаптер**

Включете единия край захранващия адаптер към свободен ел. контакт, а другия край към порта за захранване на GO-SW-5E/GO-SW-8E. Индикатора на захранването ще светне, когато устройството е получило захранване.

# $\overline{2}$

### **2. Използване на 10/100Mbps Fast Ethernet портове**

Използвайте един от петте порта на GO-SW-5E, или един от осемте порта на GO-SW-8E, за да свържете вашите мрежови устройства с LAN кабел.

### **3. Използване на индикаторите**

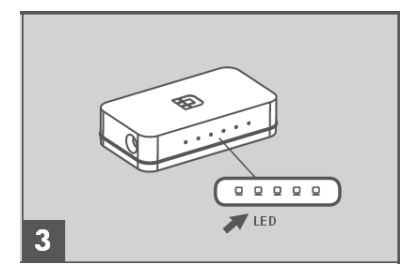

Индикатор за захранването (Power) Свети в зелено, когато комутатора получава захранване. В противен случай, е изключен. Индикатор за връзка/активност (Link/Act)

Свети в зелено, когато порта е свързан към устройство. Примигва в зелено,

когато предава или получава данни.

# **ТЕХНИЧЕСКА ПОДДРЪЖКА**

Благодарим ви за избора на D-Link продукт. За допълнителна информация и поддръжка на продуктите, посетете сайта на D-Link [www.dlink.co.uk.](http://www.dlink.co.uk/)

*Допълнителна информация за продукта и декларация за съответствие може да бъде намерена на: [www.polycomp.bg](http://www.polycomp.bg/)*